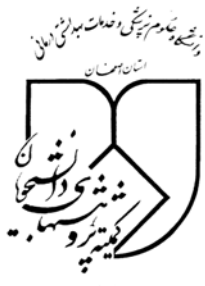

**شرايط انجام تستها** :

واحد دانشكدة يزشكى

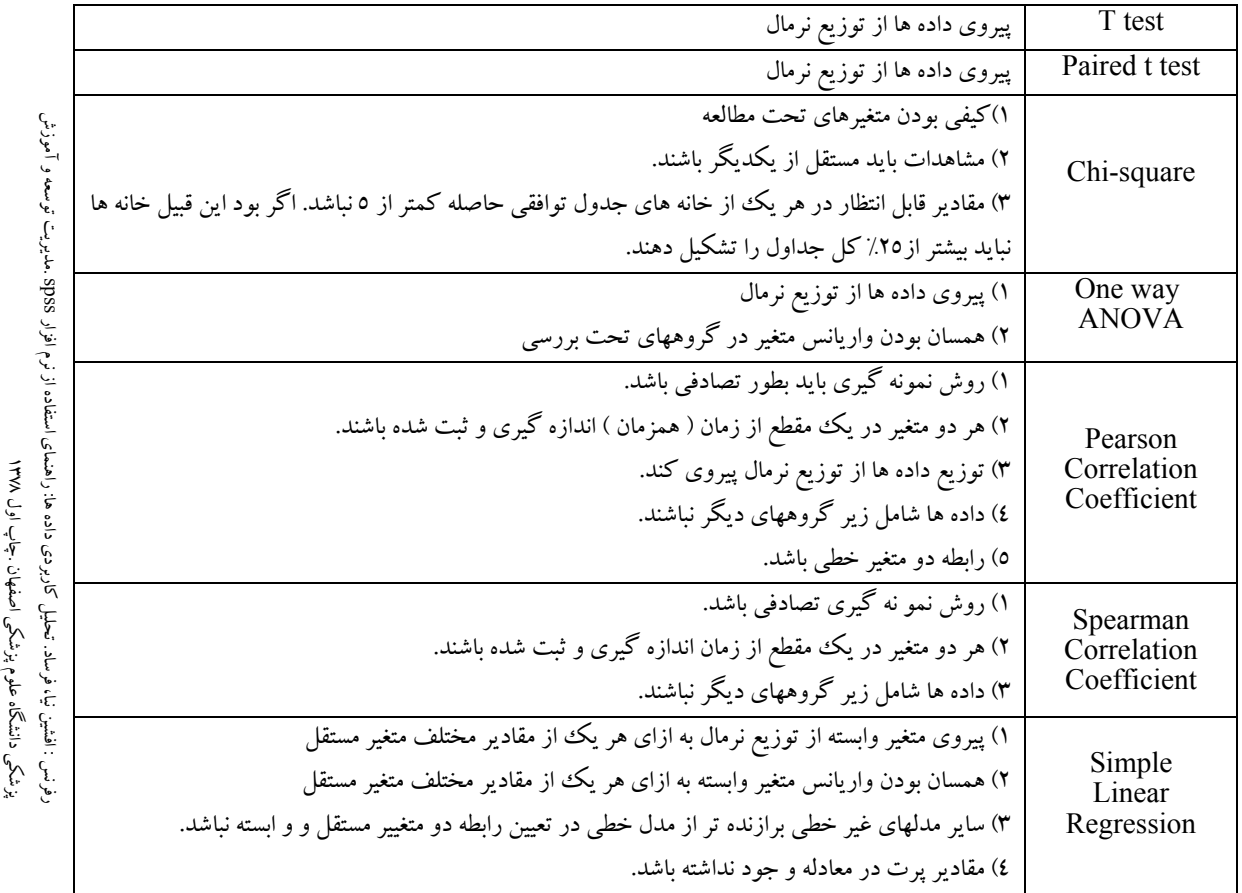

## **ضميمه ١٤**

**ضميمه ١٣**

**فرمولهاي محاسبه حجم نمونه**  $\frac{1}{2}$ -1 تعيين ميانگين  $\frac{1}{2}$  $2^{2}$ *d z*  $n = \frac{z^2 \sigma}{\sigma^2}$  $(1-p)$  -٢ تعيين نسبت 2  $^{2}p(1)$ *d*  $p = \frac{z^2 p(1-p)}{p^2}$ -٣ مقايسه دو ميانگين  $(\sigma_1^2 + \sigma_2^2)$ 2 2 2 2 1 2  $1-\frac{\alpha}{2}$   $\frac{1}{2}$   $\frac{21}{2}$ *d*  $n = \frac{z_{1-\alpha/2} + z_{1-\beta} - \int_{0}^{\infty} (\sigma_1^2 + \sigma_2) \, d\sigma_1^2}{r^2}$  $\setminus$  $\left(z_{1, \alpha} + \right)$  $=\frac{\binom{2}{1-\alpha/2}+2}{1-\alpha}$ -٤ مقايسه دو نسبت  $| p_1(1-p_1) + p_2(1-p_2) |$ 2  $1(1 - P_1) + P_2$ 2  $\left[ p_1(q_2 + z_{1-\beta}) \right] \left[ p_1(1-p_1) + p_2(1) \right]$ *d*  $z_{1, \alpha}$  +  $z_{1-8}$  |  $p_1(1-p_1) + p_2(1-p_2)$  $n = \frac{\left(z_{1-\alpha/2} + z_{1-\beta}\right)^2 \left[p_1(1-p_1) + p_2(1-p_2)\right]}{r^2}$  $\left(z_{1, \alpha} + \right)$  $=\frac{\binom{2}{1-\alpha_2}+2}{1-\beta}$  $\frac{n}{N}$ هر گاه ٥٪  $\frac{n}{N}$ :<br>+  $\frac{n-1}{N}$  $\frac{n}{1 + n - 1}$  :  $\frac{n}{N}$ *n N n n*  $n' = \frac{n}{1 + \frac{n-1}{n}}$  :

*<sup>p</sup>* حجم نمونه با احتساب missing :  $n'=\frac{n}{1-\alpha}$